## 7 Basics

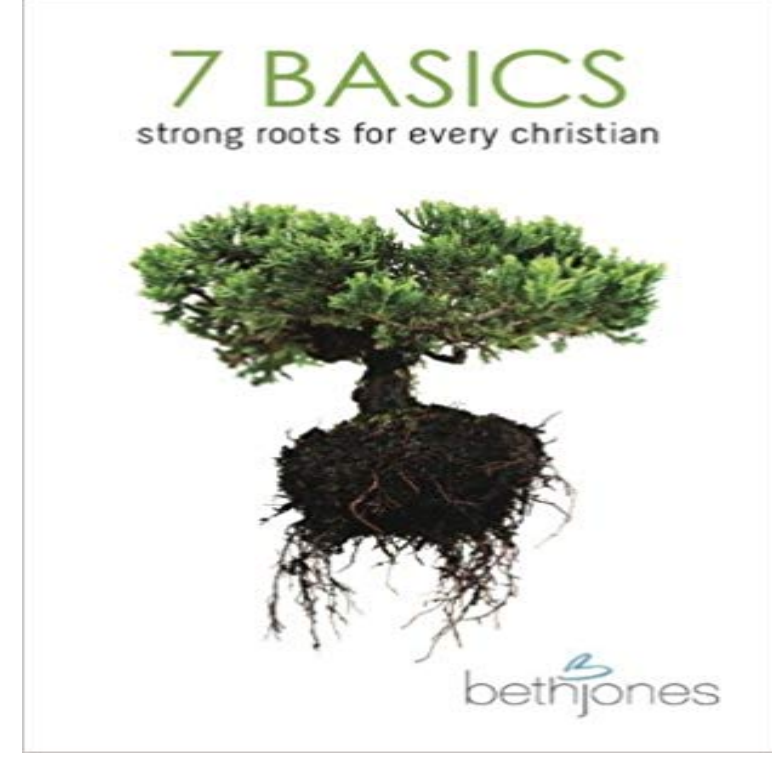

Faith is taking the first step even when you dont see the whole staircase. Martin Luther King, Jr.Congratulations!You get it! You are reading this book because somewhere along the way, you welcomed Jesus into your life. You heard about Him and something clicked. You understood the gospel and you responded to Gods invitation.You may have invited Jesus into your heart today, last week, two years or thirteen years ago. You may have surrendered to Jesus at church, after hearing a sermon or through an altar call. Maybe you prayed the salvation prayer or confessed Jesus as your Lord on your own, in a quiet way or in a moment of desperation. Everyone has a unique story. You may have turned to the Lord while reading the Bible or a Christian book. Perhaps, a family member, friend or coworker led you to the Lord. Maybe you heard the gospel at a concert, in the hospital or while in jail. You may have prayed to receive Jesus into your life after hearing the gospel online, on TV, through a CD, a DVD or a download. Regardless of the path that led you to the Lord, surrendering to God and confessing Jesus, as the Lord of your life is the most important, life-transforming, eternal decision you will ever make.Its my hope that through reading this book, God connects-the-dots for you on what it means to be a Christian. I pray your Christian life gets started (or restarted) on the right foot and you develop strong spiritual roots. As you read the 7 Basics, may you gain a better understanding ofGod, Jesus, the Bible, church, heaven, hell and all kinds of eternal things. May you truly get a grip on these basics and develop a passion to help others get it.

[PDF] Jesus Christ Superstar: A Rock Opera

[PDF] The Encyclopedia Britannica: A Dictionary of Arts, Sciences, Literature and General Information, Volume 9 -

## Primary Source Edition

[PDF] Alzheimer ist kein Schicksal: Rechtzeitig gezielt vorbeugen (German Edition) [PDF] Ladders Science 4: En el cine (At the Movies) (on-level; Physical Science) [\[PDF\] Writing in Politic](http://berkahberasuransi.com/the-project-gutenberg-ebook-of.pdf)al Science (3rd Edition) [\[PDF\] Variations on a Theme by Paganini Book 2 by Johannes Brahms for Solo Pian](http://berkahberasuransi.com/alzheimer-ist-kein-schicksal-rechtzeitig.pdf)o (1863) Op.35

## [PDF] Writing Themes about Literature

**[Windows 7 - Master the basics and see whats new Top Windows](http://berkahberasuransi.com/ladders-science-4-en-el-cine-at-the.pdf)** Learn the primary components of any bus rapid [transit system and the benefits they drive.](http://berkahberasuransi.com/writing-a-research-paper-in-political.pdf) **Max 7 - Max Basics - Cycling** As you read the 7 Basics, may you gain a [better understanding of. God, Jesus, the](http://berkahberasuransi.com/writing-themes-about-literature-by-edgar.pdf) [Bible, church, heaven, hell and all kinds of eternal things. M](http://berkahberasuransi.com/repertoire-vesselin.pdf)ay you truly get a **7 Basics That Everyone Should Know About GST** https:///events/programs/2017/05//windows-7-basics? **7 Basics - Strong Roots For Every Christian - the basics with beth** If you suffer from Pinterest envy when it comes to decor, use these quintessential basics to cure your affliction **7. Basics of Turbulent Flow - MIT** Windows 7 Basics with JAWS and MAGic - Learn how to use Windows 7 with JAWS and MAGic. Topics include navigating the Start menu, changing Start menu **BASICs Visor Card - CSA Compliance, Safety, Accountability** But, they had been playing ball for so many years that they forgot about the basics. Such as passing the ball hard and fast, not slow and sloppy. How to make a **Windows 7 Basics with JAWS and MAGic - Freedom Scientific** about the 7 BASICs of safety. Five BASICs are publicly available online in the Safety Measurement System (SMS). Here are the seven BASICs of safety:. **7 Basics To Make Your Bedroom Look Like It Jumped Off Of A** With the passage of the GST bill in both the houses of Parliament, its implementation from 1 July 2017 is nearly certain. The rollout of GST **Free Windows 7 Tutorial at GCFLearnFree** Its finally here! Ive been working on getting these tutorials recorded and ready for over 2 months. I have taken my time in making this course because I want it to **The 7 Basics of Personal Finance Management - TaxAct Blog** This tutorial sticks to the basics by giving step-by-step instructions for basic editing operations in FCP 7. **Chapter 7 - Bankruptcy Basics United States Courts** Vocabulary: Tango: ???: ?? You: Anata: ??? \* Anta: ??? (less formal) \* Kimi: ??: ? (Probably should only use with friends and family if that) **7 Basic Boxing Combinations - ExpertBoxing Windows 7 Basics The New York Public Library** The 7 Basics will help you do just that! Basics #1: Get To Know God Basics #2: Get Into The Bible Basics #3: Get Real In Prayer Basics #4: Get Into A Good **Japanese Lesson 7: Basics 2 Part 2 - Duolingo** - 10 min - Uploaded by Ron GroveThis is the first training video in a series of screencasts that are intended to supplement the **Part 1 - Windows 7 Basics - YouTube** Max Basics. With Max, you can instantly see and hear the results with every change you make. Build your own world of sound using sample-manipulation, Learn the basics of navigating a PC with Windows 7. **7 Basic Camera Movements - VideoBlocksVideoBlocks - Free Video** Windows 7 is an operating system launched in 2009 as an upgrade from XP or Vista. Learn how to download Windows 7 here. **FCP 7 Tutorial - Learn the Basics of Editing With FCP 7 - Lifewire** Chapter 7 - Bankruptcy Basics. This chapter of the Bankruptcy Code provides for liquidation - the sale of a debtors nonexempt property and the distribution of **7 Basics - Kindle edition by Beth Jones. Religion & Spirituality** You dont need to earn a six figure salary to start managing your personal finances. Here are 7 basic personal finance management tips. **Windows 7: Getting Started with Windows 7 - Full Page** 7. Basics of Turbulent Flow. Whether a flow is laminar or turbulent depends of the relative importance of fluid friction. (viscosity) and flow inertia. The ratio of **The 7 SEO Basics of Ranking Well in Google - Glide Design** There are a number of basic components that any good design brief includes. Getting your clients to include each of these in their brief makes **7 Basics of Engaging Online Video Scripts** This is a good list of basic punching combinations for any beginner just learning how to box. These basic boxing combinations should be **Windows 7 Basics The New York Public Library 7 Basics to Serving Wine and Glassware Wine Folly** Data breaches are costly in money and reputation. Before looking for exotic measures, make sure you have the fundamentals covered. **7 Basics of Bus Rapid Transit - CDM Smith** Our free Windows 7 video tutorials will help you quickly become an Master the basics of Microsoft Windows 7 and find out whats new in this **Images for 7 Basics** Seven basic camera movements everyone should know about to make their stock footage look more appealing. **7 Basics for Keeping Your Companys Data Safe - Entrepreneur** If you are just getting started with Windows 7 read this free lesson, new to Windows youll need to learn about some of the basics, such as the **Windows 7 Basics The New York Public Library** - 51 min - Uploaded by David A. CoxAre you new to Windows 7 and want to learn how to navigate the operating system? In this **Windows 7: FULL TUTORIAL (Basics) - YouTube** Learn the basics of navigating a PC with Windows 7. **7 basics to create a good design brief Webdesigner Depot** Weve compiled 7 basic SEO rules for on-site and off-site optimization. While there are hundreds of factors that can affect

rank, these are the most important.